## 《我是怎样开始学习单片机的》

作者:林添孝

有一次,一个朋友给我介绍了一个用户,这个用户需要开发一个 项目:在嵌入式主机上增加一块小液晶屏,用串口和并口控制,用来 显示一些图形数据和一些提示语。由于当时不太忙,而且感觉这个项 目不太难,就应承下来了。

合同规定一个多月完成设计并可投产,开发费是 5000 元(十多 年前的事了),以后由我方提供产品,每套价格 300 元。

当时的情况是:我从来没学过单片机!什么学习板、仿真器、PCB 都没听说过。我是学物理的,在大学读书时学过《电子线路》这门课, 后来有过几年搞工控的经验,但也仅限于应用。好在我自学过 C 语 言,用 BORLANDC2.0 编写过不少程序,对串口编程还比较熟悉。

赶紧到书店买了两本书《MCS-51 单片机应用设计》(哈工大)、 《计算机并口原理》,然后找了销售液晶的厂家要了一些资料开始研 究学习。有一次我到中发电子市场上买元件,正好看到一块类似的板 子: 用 AT89c51 控制 12864LCD, 赶紧买下一块来研究学习, 主 要是抄上面的电路。

根据这些资料,先手工设计电路草图,然后请制板公司帮忙画 PCB,自己焊接电路板。然后学习汇编编程,购买编程器,用的 WAVE 的汇编环境。由于会 C 语言, 汇编编程问题不大, 因为编程原理是 相通的,仅仅是语言环境不同而已。PC 机串口和并口的编程,用的 BC2.0 编程, 最后把 C 源码给甲方, 他们自己很方便就转为 Linux。

最后终于在规定时间内完成了项目!自己都觉得不可思议,太有 成就感了。从此,我喜欢上了"软硬兼施"这一行。

后来陆续为这家用户做了几百套产品,赚了几万块钱。以后通过 一些朋友以及一些老客户的介绍,不断地承接一些开发项目,就一直 坚持了下来。

这是当时设计的产品(是不是很菜呀):

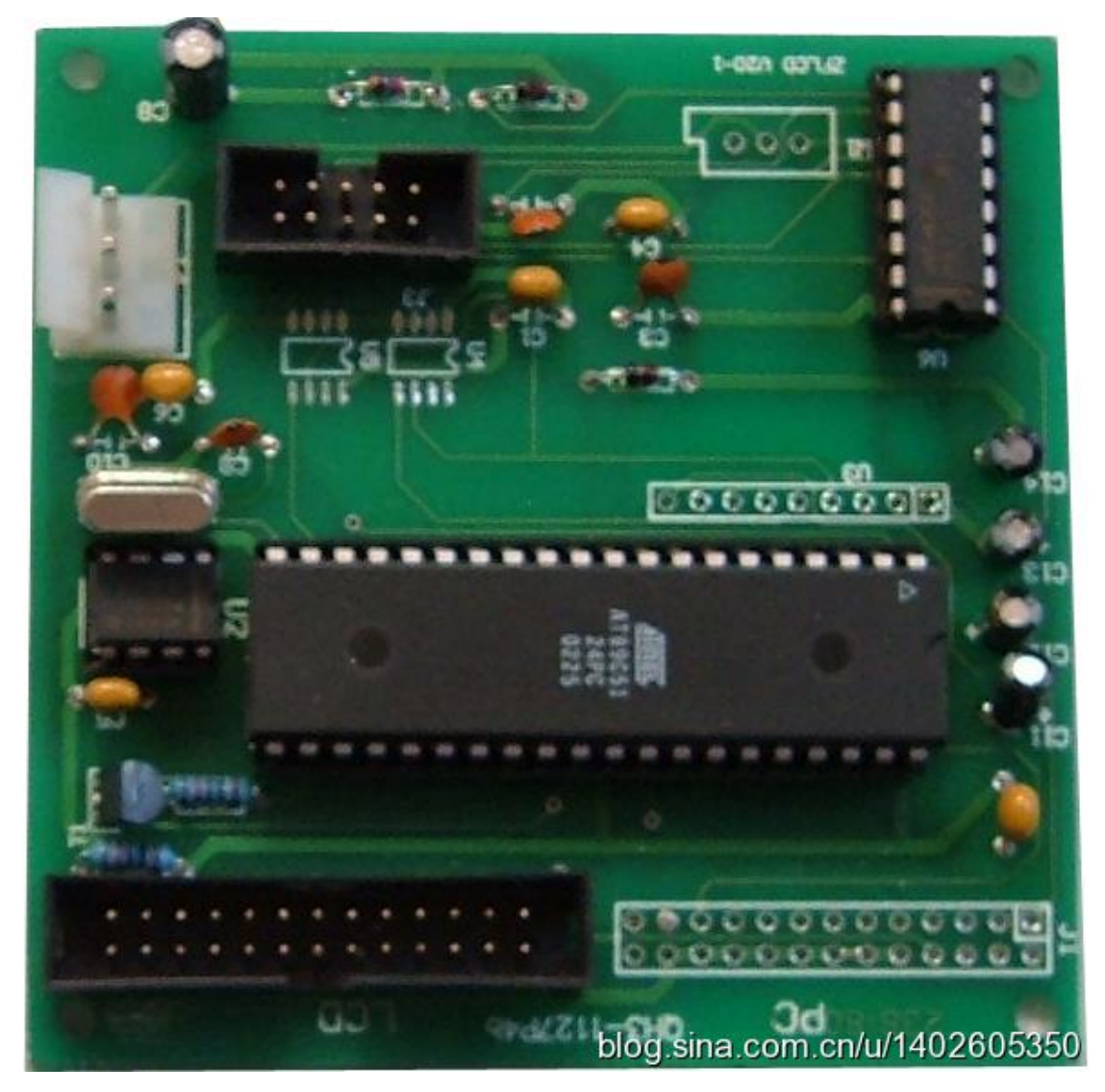

从中我总结了一下:

- 1、学习单片机入门并不难;
- 2、边干边学会学得更快,体会更深;

3、让用户逼着你学,你将动力十足。当然,money 的作用也很强大啦;

4、机会永远是留给有准备的人。

我把这种霸王硬上弓的方法称之为"项目驱动学习法",可以算 是"知行合一"的典型战例,有压力者事竟成!当然,要不是之前会 C 语言编程,我也不敢接这个项目。学习物理带来的深厚理论基础和 数学基础,对我在理解单片机知识和解决问题方面帮助很大。

我并不是鼓励大家都这样去学习单片机,这要因人而异,但是平 时各方面知识的积累和自学能力的培养是重要的。只有这样,当机会 来临时,你才能抓住它。

童鞋们,当你们经过适当的学习之后,就要勇敢地走出去接受挑 战, 硬功夫是在实践中锻炼出来的!

注:

版权归北京光轮电子科技有限公司所有!

E-mail:support@treeos.com

**网站:www.treeos.com** 

简介:北京光轮电子科技有限公司专注于物联网开发,拥有十多 年物联网开发经验,合作客户多达百家,多年来致力于推动世界 物联网的发展,成功研发并推出 TreeOS 物联网实时操作系统、

TreeOS ComLib 大型软件仓库、Kepler11 积木式开发板等产品, 适用于创客、单片机工程师、物联网工程师、智能硬件工程师以 及适用于工业控制、智能农业、军工、智能家电、汽车电子、医 疗电子等众多行业

#### AlphaMCU 自动写代码系统

把文件输进去,轻点鼠标,整个 MCU 项目的 70~90%软件就自动 生成了, 就这么简单!

进入 AlphaMCU。使用前请先登录或注册。

初次使用者,需要详细阅读《AlphaMCU 设计规则》。

这个工具想要帮助更多的 MCU 程序员,从繁重的常规编程工作中 抽出身来,更多地考虑产品性能以及提高用户体验。

AlphaMCU 是建立在 TreeOS 操作系统之上, 因此有必要仔细了解 简单、通用的 TreeOS 操作系统。

#### TreeOS 物联网实时操作系统

TreeOS 有别于其它操作系统的特点有两条:

- 1、 简单:可以简单理解为适用各种应用场合的、统一的任务 顺序执行机制。没有其它操作系统那些晦涩难懂的概念, 初学者可以快速掌握;
- 2、 通用:从 51 单片机到 Cortex-M7,8~32 位 MCU 全都适用! 另外,建立了全球首个软件构件仓库 ComLib, 包括各种周 边设备的驱动程序、中间件、边缘计算等。这两方面的通

用性是其它嵌入式操作系统所没有的。

详细了解请看《TreeOS 物联网实时操作系统使用指南》。

TreeOS 经过十年研制,大量实际产品验证,多年运行,成熟、 稳定、可靠。

典型客户:方正电子、清华大学环境学院、北工大、铁科院、 天和磷业、火石咀煤矿、胜利油田、一汽靖烨发动机、川布兰生 物、北京第二热力等。

### TreeOS ComLib 软件仓库

全球首个大型软件构件仓库 ComLib,包括各种周边设备的驱动 程序、中间件、边缘计算等,以及应用层程序模块。

详细了解请看《TreeOS 物联网实时操作系统使用指南》。

# Kepler11 积木式智能硬件开发板

一块母板,可适配多种 MCU 以及各种模块,可像搭积木一样助您 快速搭建产品原型。

详细了解请看: 淘宝店连接。

https://treeos.taobao.com/shop/view\_shop.htm?tracelog=tw ddp&user\_number\_id=828036576&user\_id=828036576

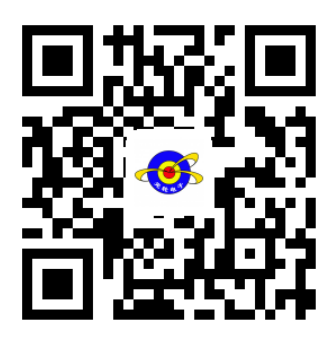

网站二维码 微信公众号

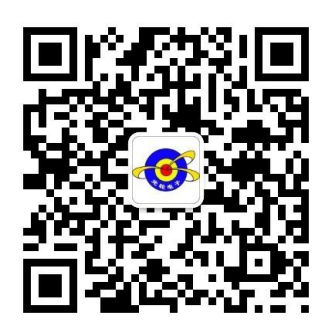